/\*

```
Formular BestArtliste.Nummer
Source
Klasse
```
Seitenkopf

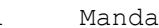

1 Mandant ¢¢¢¢¢¢¢¢¢¢¢¢¢¢¢¢¢¢¢¢¢¢¢¢¢¢¢¢¢¢¢¢¢¢¢¢¢¢¢¢¢¢¢¢¢¢¢¢¢

Rumpf 1

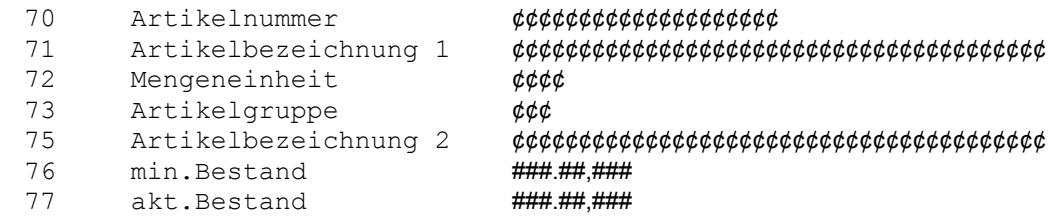

## \*/

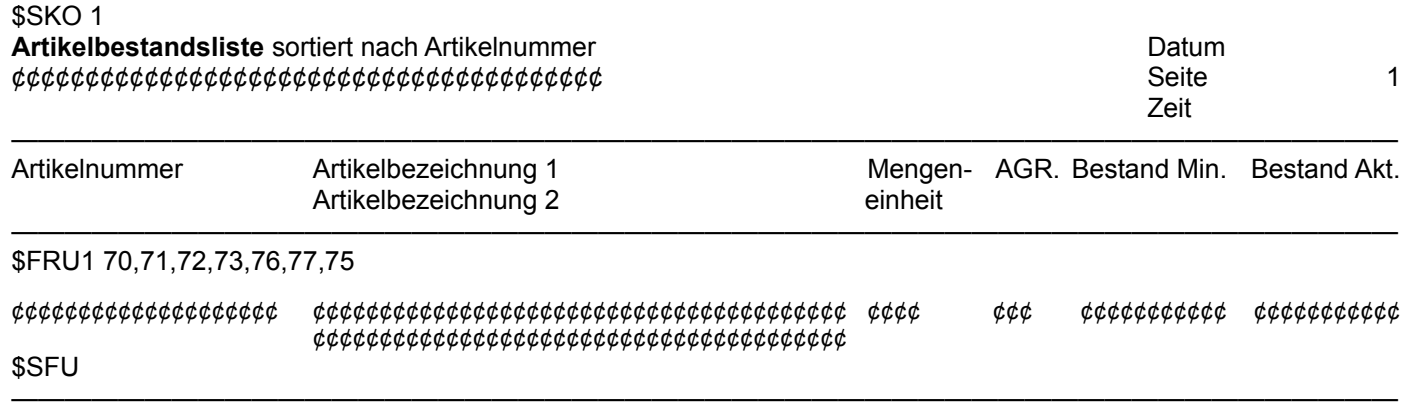